The book was found

## **An Introduction To Programming In Emacs Lisp**

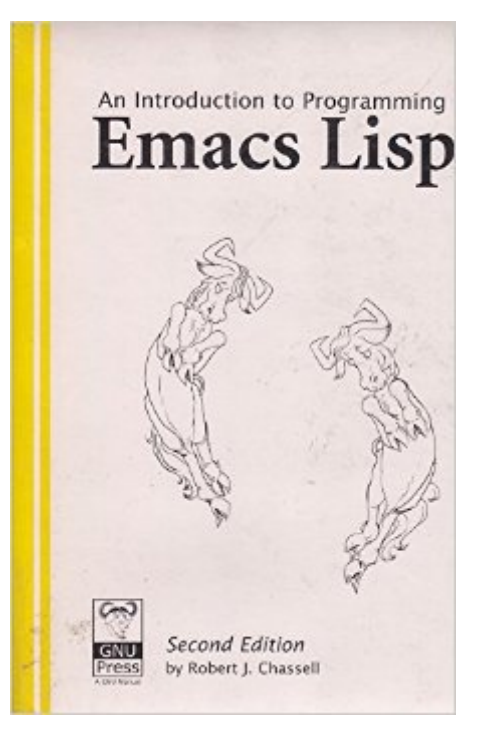

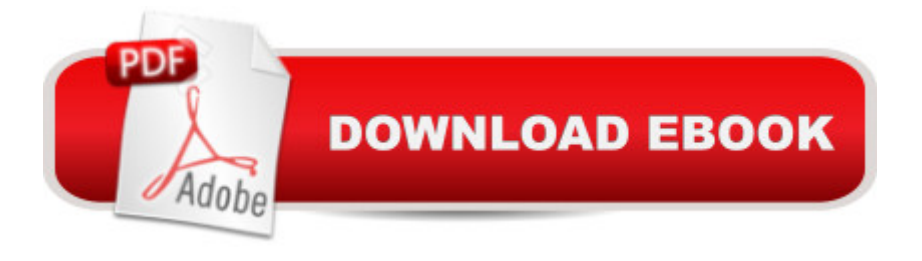

This tutorial is an elementary introduction to teach non-programmers how to customize their work environment; it can also be used as an introduction to programming basics. It includes numerous exercises and sample programs; the author also walks you through the actual source code of several GNU Emacs commands. A handy reference appendix is included. Emacs Lisp is a simple, complete, and powerful programming language. It is the building block of GNU Emacs, which is an integrated development environment with special features for scanning and parsing text as well as for handling multiple files, buffers, displays, windows, and sub-processors. This text will show you: \* how to set variables and write function definitions \* How to use "if" and "let" \* How to write "while" loops and recursive loops \* How to search for a word or expression \* How to customize GNU Emacs for yourself, even when it is shared on a network. \* How to debug programs \* and much more. This revised third edition covers new features included in GNU Emacs version 21, while remaining compatible with earlier versions.

## **Book Information**

Paperback: 272 pages Publisher: Free Software Foundation; 8th edition (October 1, 2008) Language: English ISBN-10: 1882114027 ISBN-13: 978-1882114023 Product Dimensions: 8.8 x 6.9 x 0.6 inches Shipping Weight: 1 pounds (View shipping rates and policies) Average Customer Review: Be the first to review this item Best Sellers Rank: #1,574,871 in Books (See Top 100 in Books) #90 in Books > Computers & Technology > Programming > Languages & Tools > Lisp #2640 in Å Books > Computers & Technology > Programming > Introductory & Beginning

## Download to continue reading...

An Introduction to Programming in Emacs Lisp Emacs Lisp - An Introduction LISP, Lore, and Logic: [An Algebraic View of LISP P](http://ebooksperfect.com/en-us/read-book/5kmRv/an-introduction-to-programming-in-emacs-lisp.pdf?r=MOi1EoZ5DtpPnE0gA%2BviR0zrVclNo%2FHffhSvXC7zTbU%3D)rogramming, Foundations, and Applications On Lisp: Advanced Techniques for Common Lisp Successful Lisp: How to Understand and Use Common Lisp Writing GNU Emacs Extensions Java: The Simple Guide to Learn Java Programming In No Time (Programming,Database, Java for dummies, coding books, java programming) (HTML,Javascript,Programming,Developers,Coding,CSS,PHP) (Volume 2) Paradigms of Artificial

Programming Languages) Programming in Common LISP Object-Oriented Programming in COMMON LISP: A Programmer's Guide to CLOS Common LISP: A Gentle Introduction to Symbolic Computation (Dover Books on Engineering) Natural Language Processing in Lisp: An Introduction to Computational Linguistics Python: Python Programming For Beginners - The Comprehensive Guide To Python Programming: Computer Programming, Computer Language, Computer Science Python: Python Programming Course: Learn the Crash Course to Learning the Basics of Python (Python Programming, Python Programming Course, Python Beginners Course) Swift Programming Artificial Intelligence: Made Easy, w/ Essential Programming Learn to Create your \* Problem Solving \* Algorithms! TODAY! w/ Machine ... engineering, r programming, iOS development) Delphi Programming with COM and ActiveX (Programming Series) (Charles River Media Programming) Java: The Ultimate Guide to Learn Java and Python Programming (Programming, Java, Database, Java for dummies, coding books, java programming) (HTML, ... Developers, Coding, CSS, PHP) (Volume 3) Programming #8:C Programming Success in a Day & Android Programming in a Day! PowerShell: For Beginners! Master The PowerShell Command Line In 24 Hours (Python Programming, Javascript, Computer Programming, C++, SQL, Computer Hacking, Programming) <u>Dmca</u>